## 桑名市電子入札システムの新機能追加について

平成 23 年 3 月 7 日から、桑名市電子入札システムに新しい機能が追加されましたのでお知らせ いたします。

## ■ 入札情報公開システム>発注情報検索画面の変更について

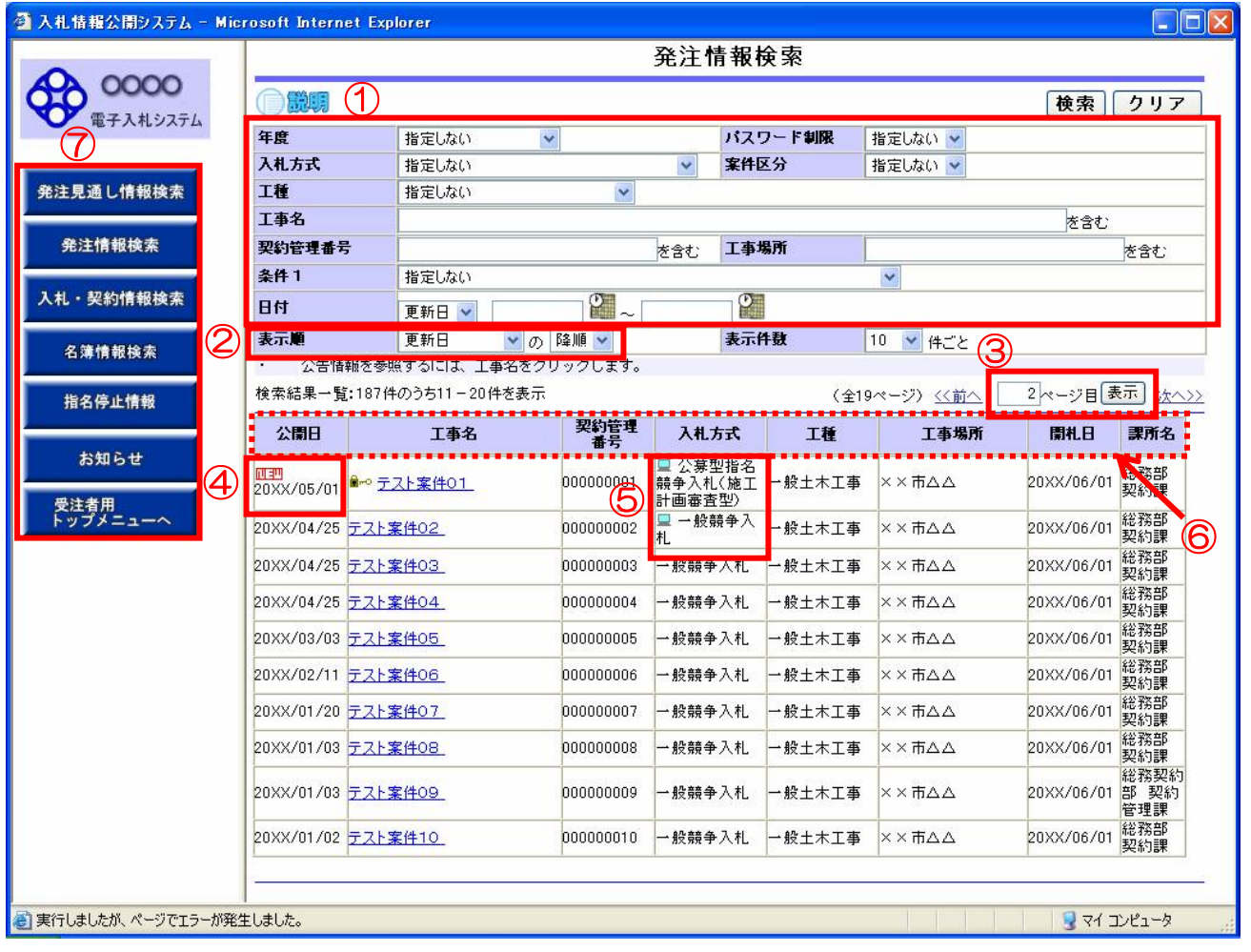

- ① 検索項目を追加しました。
- ② 検索結果の表示順を指定できるようになりました。
- ③ ページ指定機能を追加しました(目的のページ数を入力後、「表示」ボタンをクリックする)。
- ④ 更新日が1週間以内の案件に「NEW」を表示します。
- ⑤ 電子入札対象案件にアイコンを表示します。
- ⑥ 表示項目の変更を行いました。
- ⑦ 発注情報検索(制限あり)メニューがなくなり、使用できるメニューのみの表示になりました。

# ■ 入札情報公開システム>入札・契約結果情報検索画面の変更について

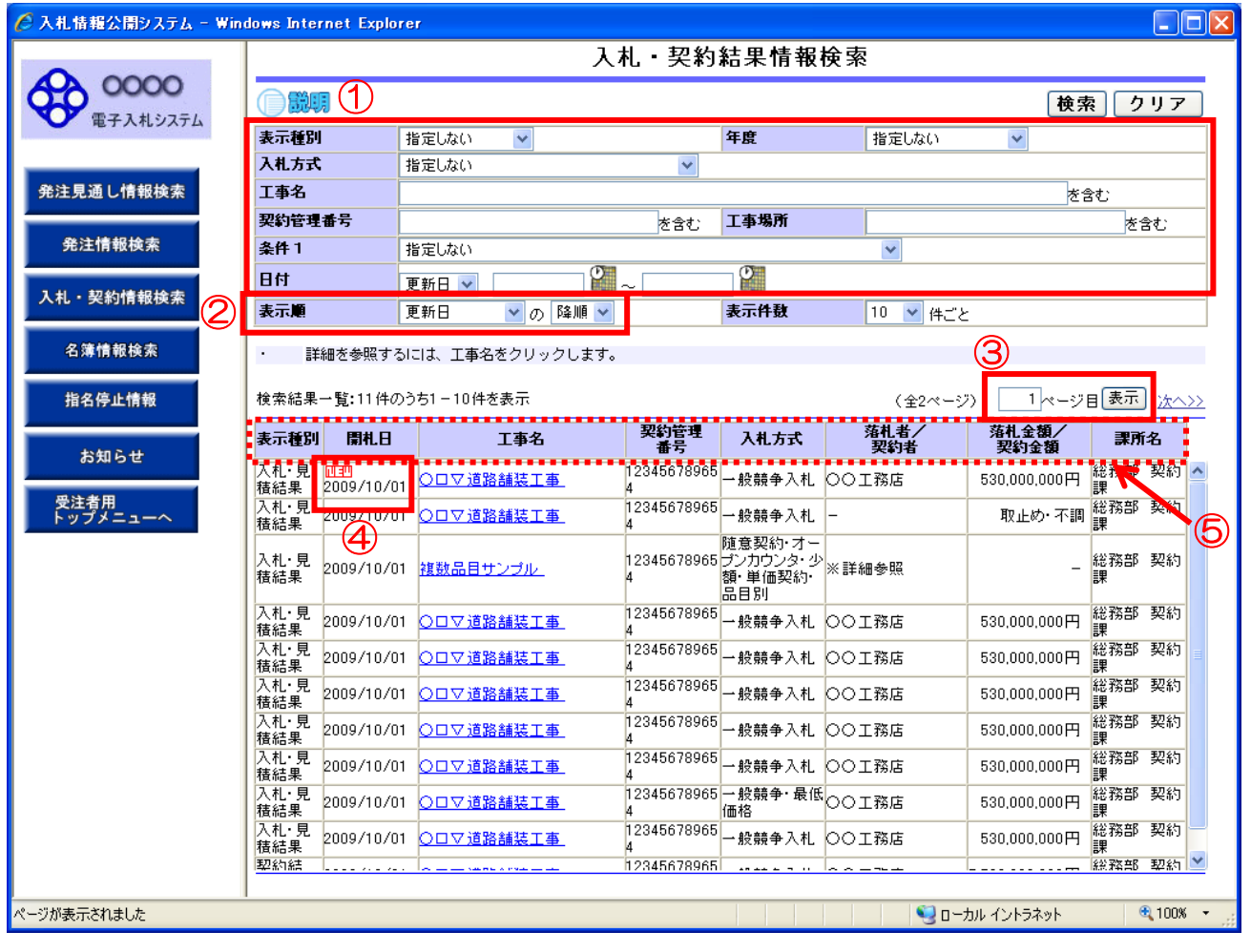

- 検索項目を追加しました。
- 検索結果の表示順を指定できるようになりました。
- ページ指定機能を追加しました(目的のページ数を入力後、「表示」ボタンをクリックする)。
- 更新日が1週間以内の案件に「NEW」を表示します。
- 表示項目の変更を行いました。

## ■ 発注情報から電子入札システムへのリンク機能の追加について

#### ・入札情報公開システム>発注情報閲覧画面から電子入札システムの当該案件へのリンク機能が追加 されました。

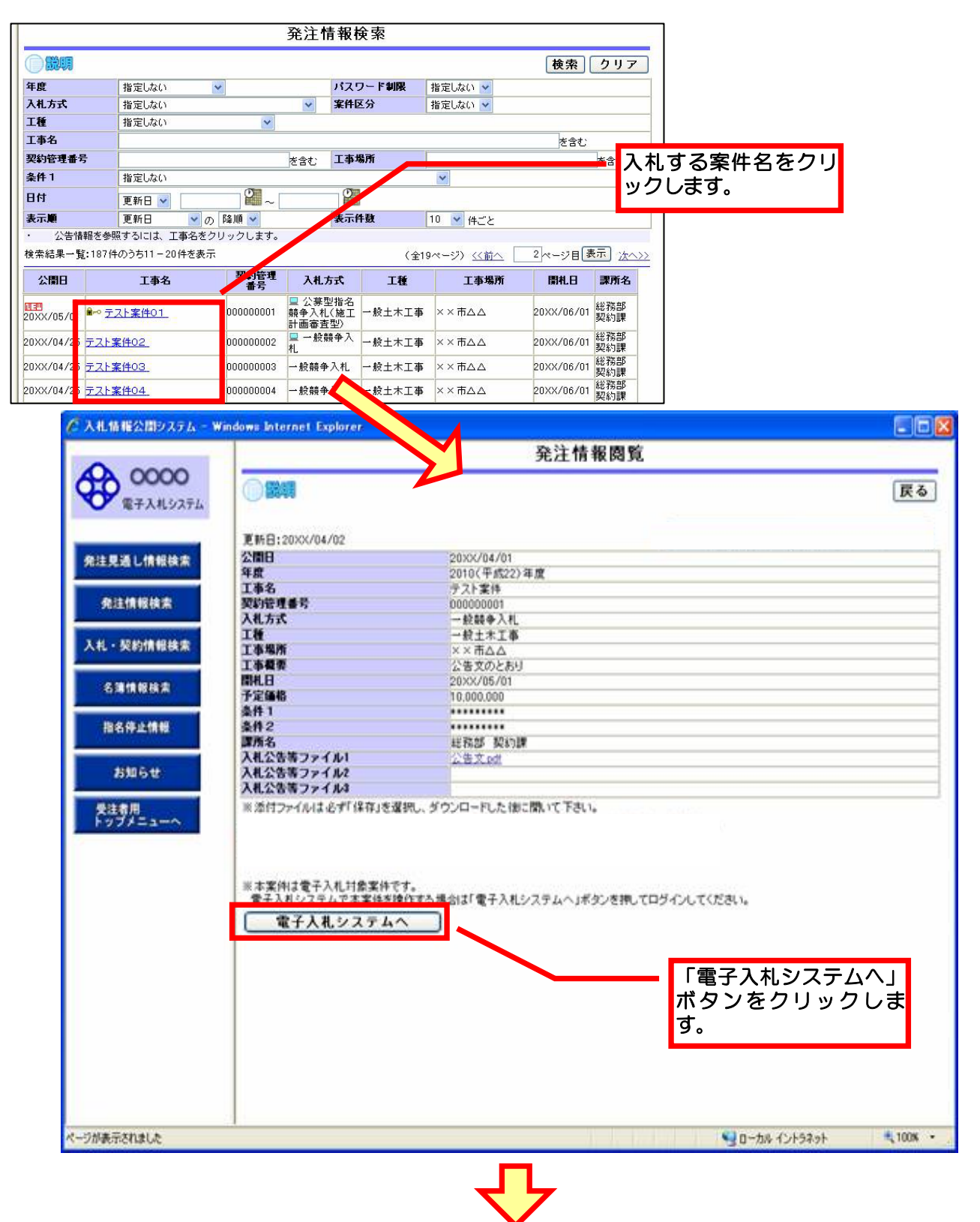

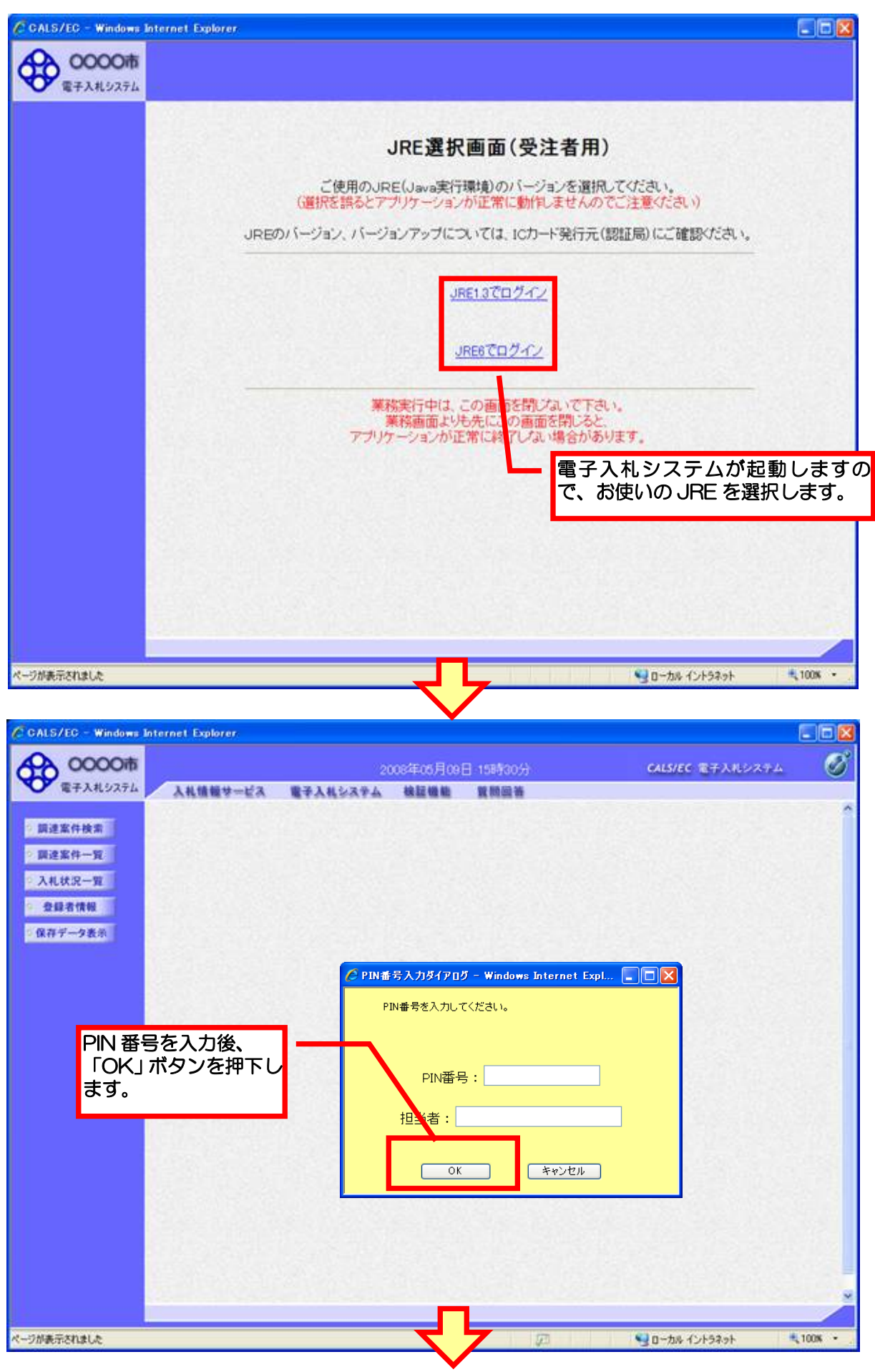

 $4/5$ 

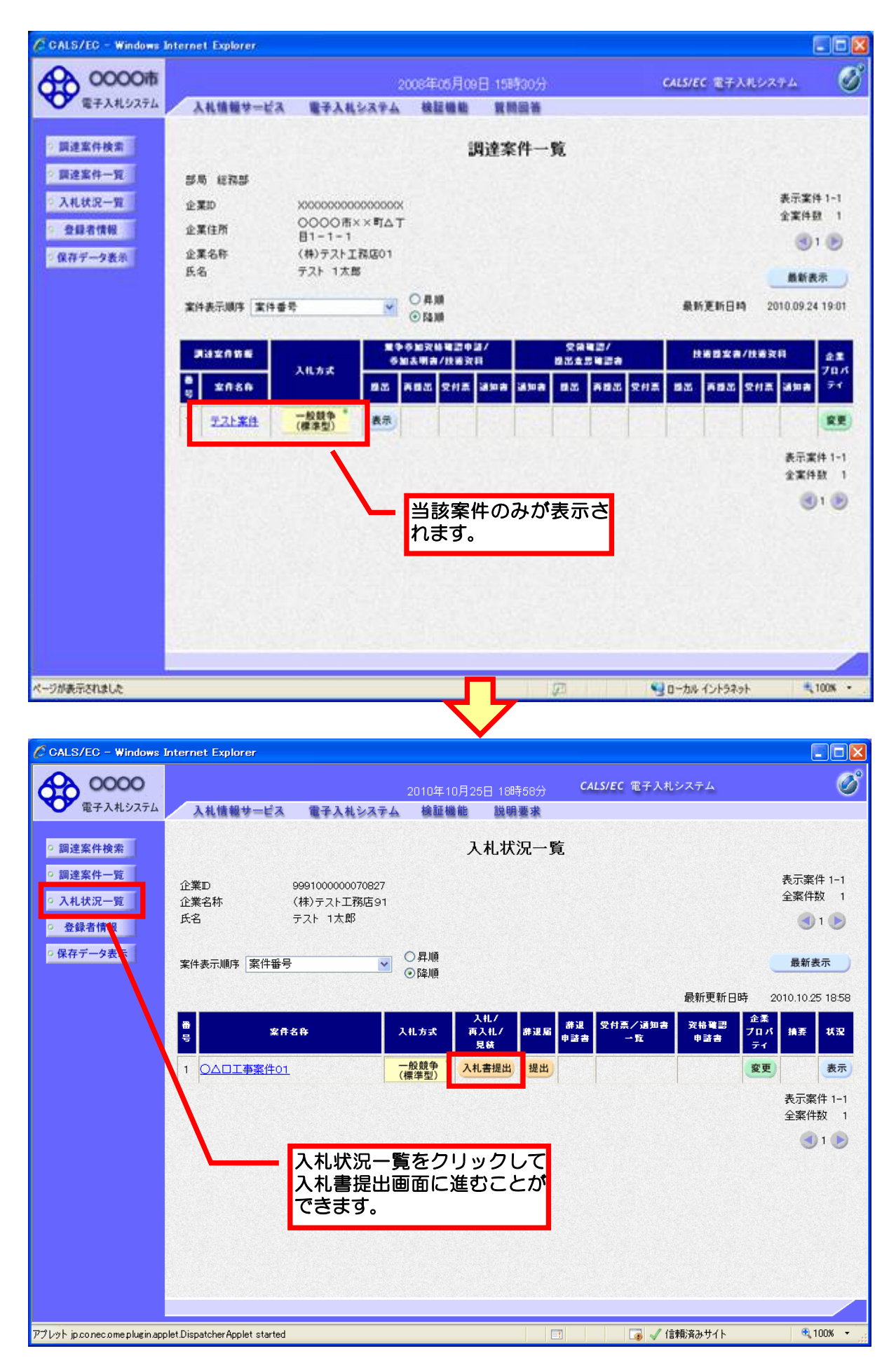